Objectif : Reconnaître des images identiques.

Consigne : Colle l'image identique au modèle.

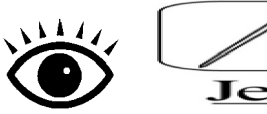

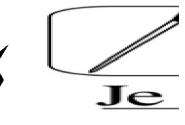

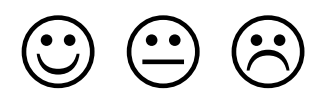

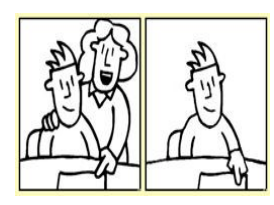

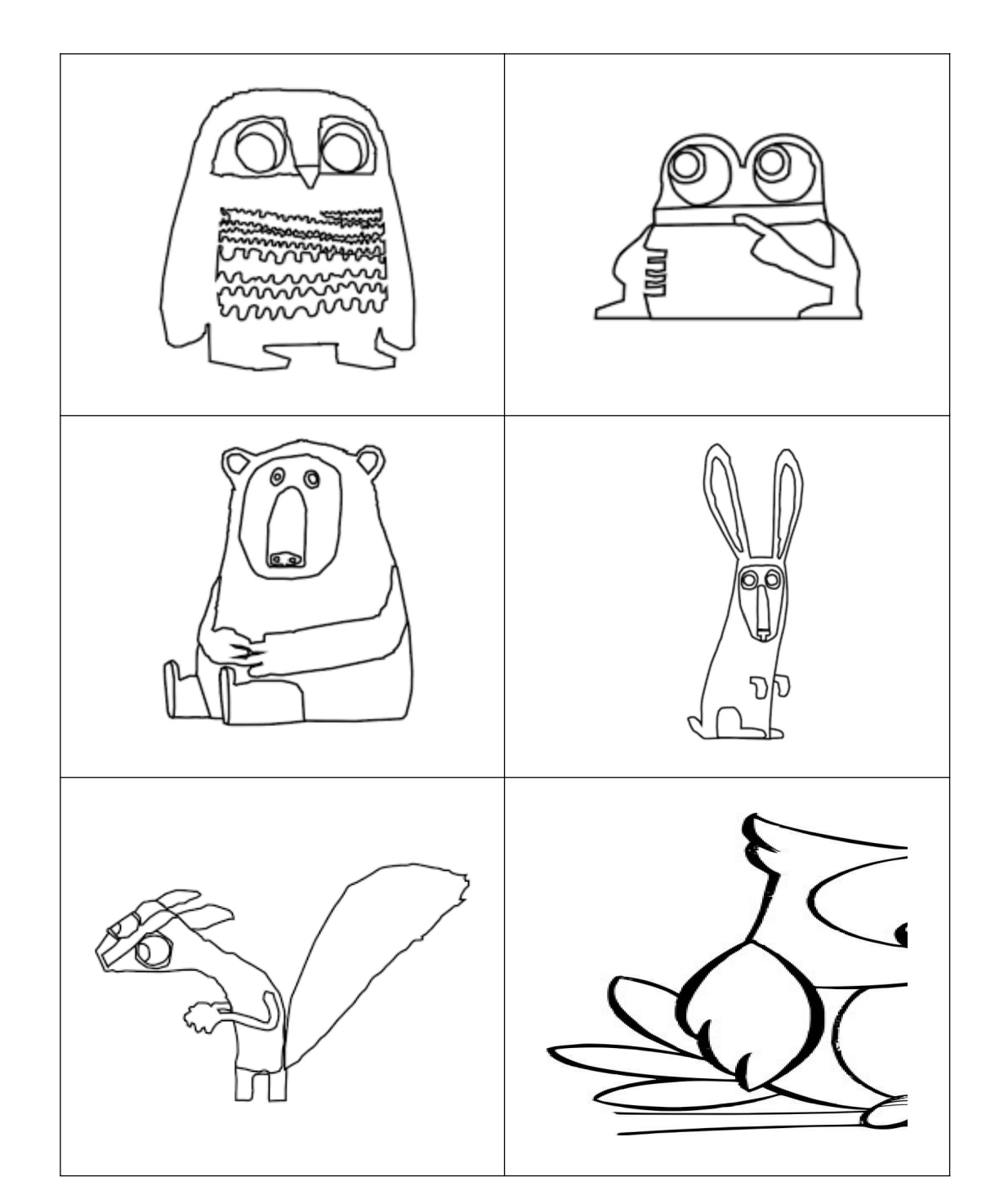